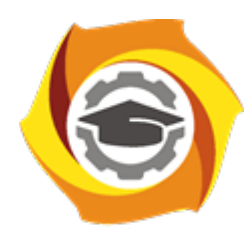

**Негосударственное частное образовательное учреждение высшего образования «Технический университет УГМК»**

## **ЗАДАНИЯ И МЕТОДИЧЕСКИЕ УКАЗАНИЯ К ВЫПОЛНЕНИЮ КУРСОВЫХ РАБОТ ПО МОДУЛЮ 2. МЕТОДОЛОГИЯ НАУЧНОЙ И ПРОИЗВОДСТВЕННОЙ ДЕЯТЕЛЬНОСТИ**

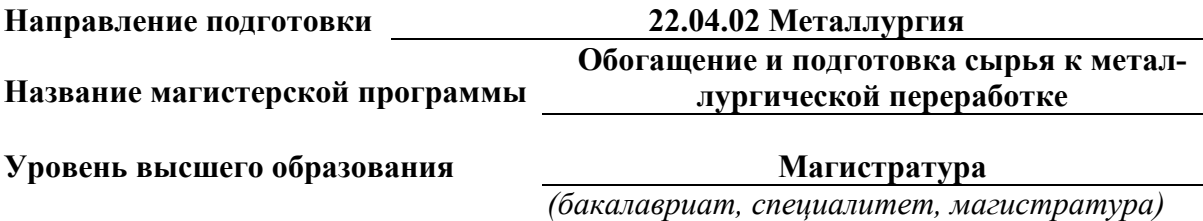

Автор-разработчик: Мушкетов А.А., канд. техн. наук,

Рассмотрено на заседании кафедры обогащения полезных ископаемых.

Одобрено Методическим советом университета 18 октября 2021 г., протокол № 6

г. Верхняя Пышма 2021

Задания и методические указания к выполнению курсовой работы составлены в соответствии с рабочей программой дисциплины «Теория инженерного эксперимента».

Курсовое проектирование имеет целью закрепление магистрантами полученных на лекциях теоретических знаний и практического опыта, приобретенного на практических занятиях, путем самостоятельной работы под руководством преподавателя.

#### **1. Задание на курсовую работу**

Тема курсовой работы - «Расчёт статических показателей, проверка гипотез и получение экспериментальных моделей с оценкой их применимости».

Курсовая работа состоит из трёх расчётных заданий, каждое из которых соответствует разделу дисциплины «Теория инженерного эксперимента».

#### **Задание № 1**

Тема – Статистическая оценка результатов и проверка гипотез.

**1.1.** Массовая доля компонента в продукте обогащения по результатам анализа равна β*i*, *i* = 1,10. Выявить промахи, определить среднюю массовую долю дисперсии, среднее квадратическое отклонение, ошибки определения среднего и индивидуального значений.

Варианты задания № 1.1 и исходные данные приведены в таблице П 1.1 (Приложение 1).

**1.2.** По данным 10 параллельных опытов (опыты в одинаковых условиях) получены результаты ( $\varepsilon_K$ ) испытания нового реагента (нр) в сравнении со старым (ср). Определить, значимо ли в среднем различие результатов при использовании разных реагентов (выполнить сравнение по критерию Стьюдента).

Варианты задания № 1.2 и исходные данные приведены в таблице П 1.2 (Приложение 1).

**1.3.** Известны средние массовые доли компонента двух продуктов и средние квадратические отклонения, определенные по *N*<sup>1</sup> и *N*<sup>2</sup> опытам. Определить, значимо ли различаются между собой средние массовые доли (по критерию Стьюдента) и средние квадратические отклонения (по критерию Фишера).

Варианты задания № 1.3 и исходные данные приведены в таблице П 1.3 (Приложение 1).

#### **Задание № 2**

Тема – Регрессионный и корреляционный анализ.

**2.1.** Построить поле корреляции. Получить регрессионную парную линейную модель вида *Y=A+BX*, рассчитать коэффициенты модели, коэффициент корреляции, ошибки коэффициентов модели и ошибку прогнозирования функции. Построить на поле корреляции теоретическую линию регрессии.

Варианты задания № 2.1 и исходные данные приведены в таблице П 1.4 (Приложение 1).

**2.2.** Получить регрессионную множественную модель вида  $Y = A_0 + A_1X_2 + A_2X_2$ , рассчитать коэффициенты модели, коэффициент множественной корреляции, ошибки коэффициентов модели и ошибку прогнозирования функции.

Варианты задания № 2.2 и исходные данные приведены в таблице П 1.5 (Приложение 1).

#### **Задание № 3**

Тема – Факторный эксперимент.

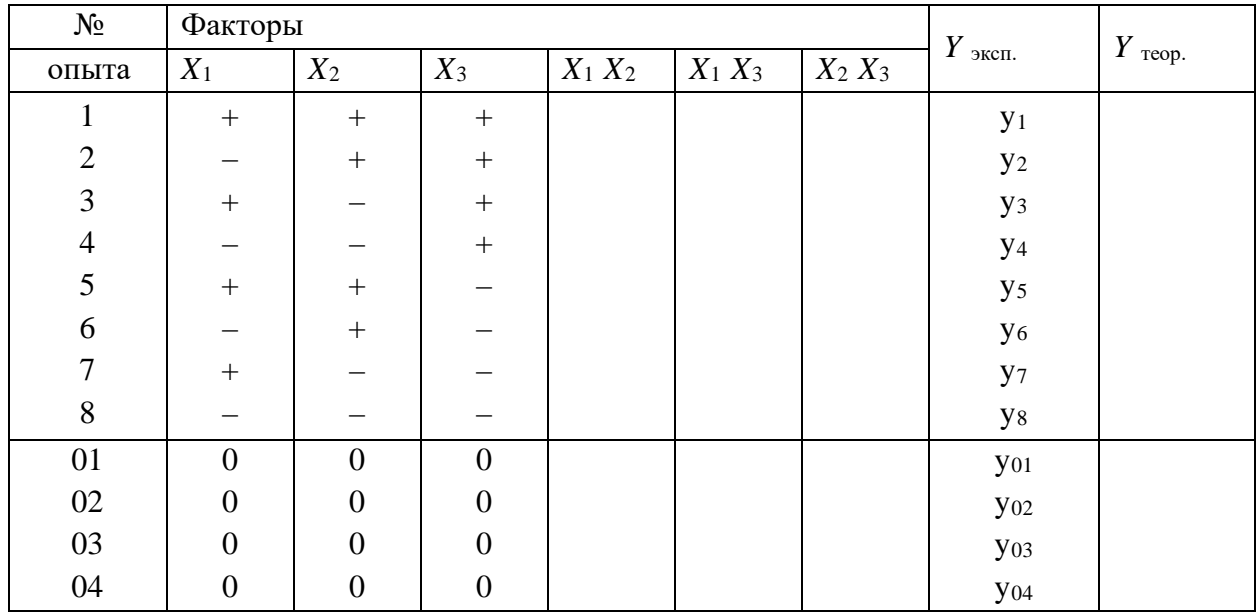

**3.1.** Получить модель процесса флотации с учетом парных взаимодействий факторов для трехфакторного плана ПФЭ=2<sup>3</sup> с нулевыми опытами:

Оценить значимость коэффициентов, осуществить прогнозирование функции проверить адекватность модели.

Варианты задания № 3.1 и исходные данные приведены в таблице П 1.6 (Приложение 1).

**3.2.** Получить модель процесса флотации вида: *Y* = *А*<sup>0</sup> + *А*1*Х*1 + *А*2*Х*2 + *А*3*Х*3 + *А*4*Х*4 по результатам четырехфакторного плана ДФЭ=24-1 с дублированием опытов:

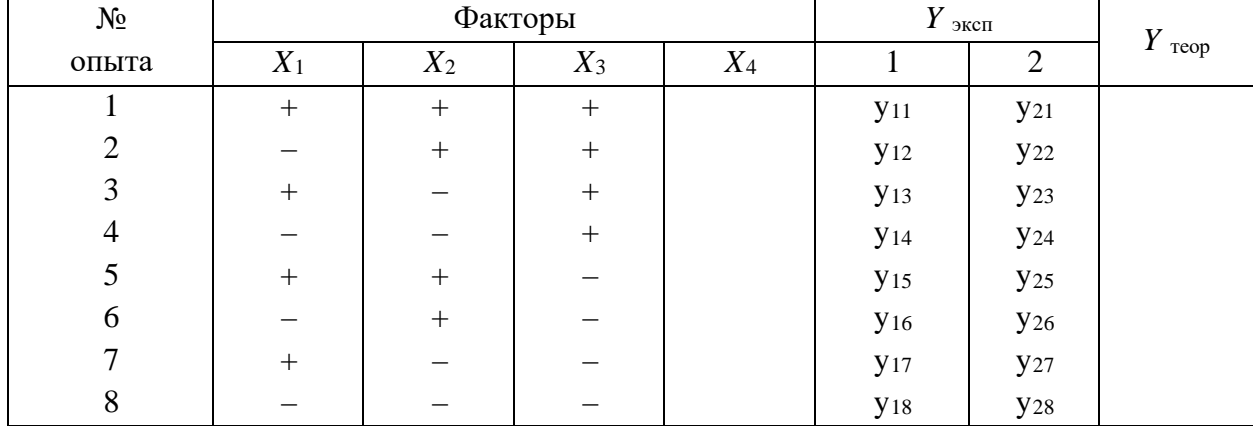

В качестве *Х*<sup>4</sup> принять тройное взаимодействие факторов.

Оценить значимость коэффициентов, осуществить прогнозирование функции проверить адекватность модели.

Варианты задания № 3.2 и исходные данные приведены в таблице П 1.7 (Приложение 1).

**3.3.** По результатам дробного факторного эксперимента  $\text{J}\Phi\Theta = 2^{5-2}$  получены модели процесса флотации:

 $\varepsilon = A_0 + A_1 X_1 + A_2 X_2 + A_3 X_3 + A_4 X_4 + A_5 X_5;$ 

 $\beta = B_0 + B_1X_1 + B_2X_2 + B_3X_3 + B_4X_4 + B_5X_5.$ 

Провести оптимизацию процесса флотации графическим методом для условия:

$$
\begin{cases} \varepsilon \to \max; \\ \beta = C. \end{cases}
$$

Определить оптимальные значения факторов в натуральном выражении, если известны  $X_{01}$ ;  $X_{02}$ ;  $X_{03}$ ;  $X_{04}$ ;  $X_{05}$ ;  $\Delta X_1$ ;  $\Delta X_2$ ;  $\Delta X_3$ ;  $\Delta X_4$ ;  $\Delta X_5$ .

Варианты задания № 3.3 и исходные данные приведены в таблице П 1.8 (Приложение  $1$ ).

#### 2. Методические указания на выполнение курсовой работы

Номер варианта и исходные данные задаются преподавателем. Исходные данные характеризуют технологический процесс разделения на промышленном предприятии. Возможно использование исходных данных, собранных студентом на своём промышленном предприятии.

Слушатели самостоятельно выполняют задание в неучебное время. При выполнении курсовой работы используются теория и практика прикладных расчётов, которые магистранты изучили во время лекционных и практических занятий по дисциплине. Преподаватель проводит консультации по установленному графику в дистанционном режиме.

Все необходимые вычисления необходимо выполнять прямым последовательным расчётом и с помощью «Microsoft Excel».

В конце каждого задания делается практический вывод.

#### 3. Оформление и защита курсовой работы

Курсовая работа представляется в виде пояснительной записки, оформленной на листах формата А4. Содержание пояснительной записки:

1) титульный лист, подписанный студентом (приложение 2);

2) задание;

3) содержание;

4) текст;

5) список литературы.

Текст пояснительной записки с расчетной частью должен включать решение заданий № 1-3. Текст с расчётами оформляется компьютерным способом в формате Word. Результаты расчёта с помощью «Microsoft Excel» вставляются в файл Word.

Расчеты ведутся в следующем порядке:

1) приводится формула определяемого показателя с его размерностью;

2) в формулу подставляются численные значения её составляющих;

3) дается пример расчета для однотипных вариантов или сам расчет с окончательным ответом.

Расчеты выполняются с точностью до второго знака после запятой. Запись результатов, полученных по формуле, должна быть в следующем виде:

$$
S_y^2 = \frac{\sum_{i=1}^{3} (y_i - y)^2}{n-1} = \frac{(5-4)^2 + (6-4)^2 + (3-4)^2 + (2-4)^2}{4-1} = \frac{1+4+1+4}{3} = \frac{10}{3} = 3,33
$$

Для выполнения курсовой работы используется литература, перечисленная в рабочей программе дисциплины «Теория инженерного эксперимента».

Удовлетворительным результатом выполнения курсовой работы считается соответствие заданным критериям:

1. Методически работа выполнена правильно.

2. Правильность расчётов.

3. Приведена вероятность полученного вывода или дана ошибка прогноза по модели или оценена адекватность модели.

4. Выводы носят практический характер.

5. Дополнительно выполнены расчёты с использованием компьютерных программ.

6. Результаты, полученные по компьютерным программам, совпадают с прямым последовательным расчётом.

Окончательная оценка за курсовую работу ставится после защиты.

В процессе защиты студент должен показать понимание использованных методик, знание расчётных формул, умение пользоваться специальными компьютерными программами и делать практические выводы.

Приложение 1

#### **ИСХОДНЫЕ ДАННЫЕ**

курсовой работы по дисциплине «Теория инженерного эксперимента»

### Тема курсовой работы: «**Расчёт статических показателей, проверка гипотез и получение экспериментальных моделей с оценкой их применимости**».

Таблица П.1

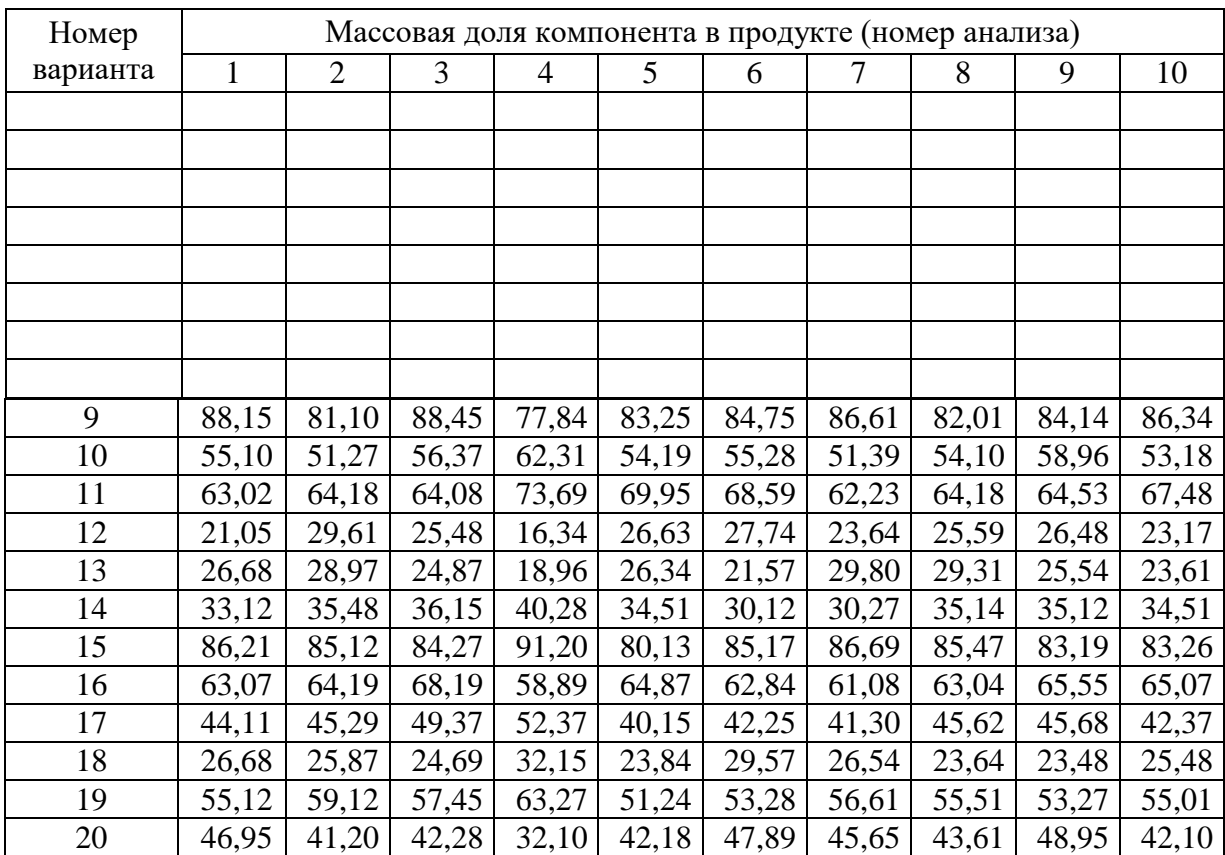

#### Исходные данные для выполнения задания № 1.1

Таблица П.2

#### Исходные данные для выполнения задания № 1.2

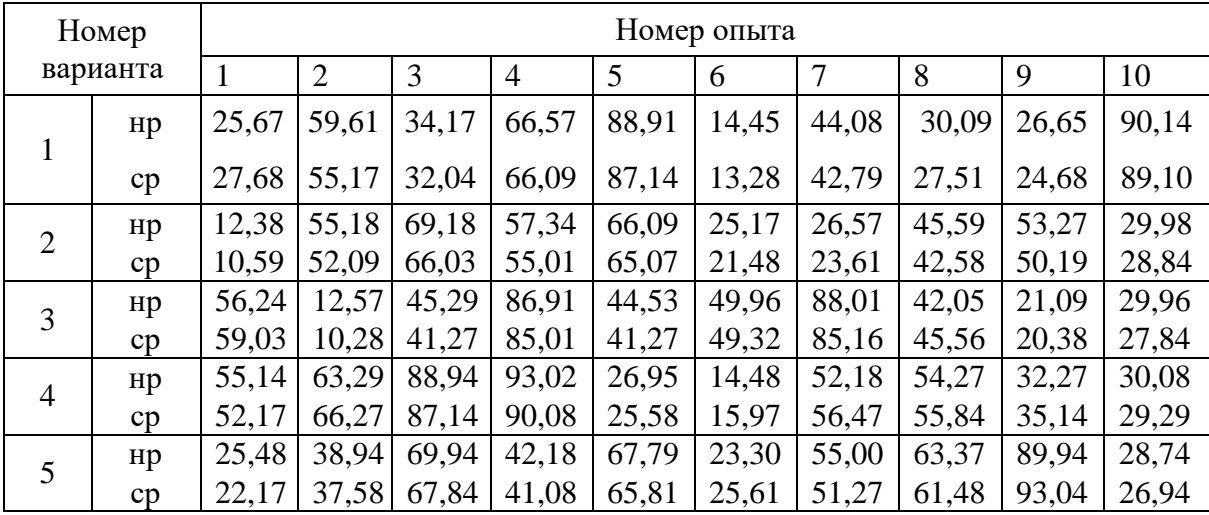

Окончание табл. П.2

| Номер    |    | Номер опыта  |                |       |                |       |       |        |       |       |       |  |
|----------|----|--------------|----------------|-------|----------------|-------|-------|--------|-------|-------|-------|--|
| варианта |    | $\mathbf{1}$ | $\overline{2}$ | 3     | $\overline{4}$ | 5     | 6     | $\tau$ | 8     | 9     | 10    |  |
| 6        | Hp | 45,59        | 18,57          | 63,31 | 42,01          | 87,95 | 10,06 | 45,59  | 28,96 | 24,46 | 13,38 |  |
|          | cp | 42,28        | 14,57          | 65,48 | 45,15          | 86,39 | 8,01  | 42,67  | 27,78 | 26,58 | 15,39 |  |
| 7        | Hp | 55,18        | 12,29          | 56,63 | 47,18          | 66,90 | 57,89 | 32,05  | 25,89 | 10,58 | 10,26 |  |
|          | cp | 52,07        | 10,24          | 53,6  | 45,67          | 62,07 | 54,19 | 30,17  | 26,47 | 8,91  | 10,98 |  |
| 8        | Hp | 56,9         | 14,24          | 84,57 | 14,56          | 66,37 | 29,85 | 26,64  | 32,01 | 28,89 | 26,63 |  |
|          | cp | 55,18        | 16,95          | 88,98 | 12,54          | 64,27 | 27,14 | 25,54  | 33,59 | 24,97 | 24,16 |  |
| 9        | Hp | 25,68        | 45,67          | 18,89 | 27,87          | 28,89 | 89,91 | 57,89  | 15,56 | 28,28 | 54,47 |  |
|          | cp | 26,94        | 42,15          | 19,61 | 26,94          | 30,17 | 88,47 | 56,24  | 17,84 | 26,94 | 56,23 |  |
| 10       | Hp | 52,29        | 15,27          | 56,61 | 48,87          | 25,64 | 59,64 | 26,61  | 31,3  | 26,94 | 12,02 |  |
|          | cp | 54,48        | 17,84          | 56,28 | 46,57          | 21,17 | 58,89 | 24,53  | 30,24 | 27,29 | 15,60 |  |
| 11       | Hp | 56,61        | 89,91          | 36,51 | 59,94          | 35,28 | 55,55 | 25,61  | 30,80 | 44,42 | 26,45 |  |
|          | cp | 52,30        | 84,57          | 34,20 | 59,64          | 31,74 | 51,08 | 28,94  | 32,18 | 48,57 | 24,51 |  |
| 12       | нp | 23,18        | 54,68          | 48,96 | 62,09          | 55,64 | 26,67 | 16,64  | 88,92 | 51,07 | 26,66 |  |
|          | cp | 22,10        | 52,18          | 46,31 | 60,31          | 51,78 | 28,47 | 13,54  | 87,42 | 53,27 | 24,51 |  |
| 13       | Hp | 33,33        | 29,00          | 88,49 | 57,77          | 66,60 | 49,96 | 35,57  | 16,16 | 25,55 | 37,74 |  |
|          | cp | 34,59        | 27,89          | 86,24 | 56,41          | 63,31 | 52,21 | 35,10  | 18,94 | 24,41 | 35,51 |  |
| 14       | Hp | 55,68        | 12,04          | 35,55 | 12,08          | 32,38 | 14,46 | 25,52  | 10,08 | 69,95 | 28,88 |  |
|          | cp | 59,67        | 15,61          | 36,55 | 15,61          | 33,68 | 15,56 | 26,52  | 14,74 | 63,98 | 24,78 |  |
| 15       | Hp | 26,37        | 45,20          | 59,64 | 25,59          | 26,61 | 32,33 | 55,55  | 48,88 | 29,99 | 36,61 |  |
|          | cp | 29,85        | 44,18          | 58,87 | 24,47          | 24,51 | 29,38 | 60,15  | 47,72 | 28,84 | 35,54 |  |
| 16       | Hp | 55,18        | 12,02          | 47,69 | 26,66          | 23,37 | 18,18 | 63,36  | 15,55 | 12,27 | 27,77 |  |
|          | cp | 49,68        | 15,08          | 48,51 | 25,51          | 20,01 | 14,75 | 66,25  | 15,01 | 15,89 | 24,54 |  |
| 17       | нp | 55,50        | 25,54          | 57,88 | 48,48          | 25,16 | 15,56 | 49,96  | 45,57 | 33,33 | 14,19 |  |
|          | cp | 56,61        | 26,94          | 59,61 | 49,99          | 29,99 | 18,87 | 51,02  | 49,89 | 36,64 | 19,89 |  |
| 18       | Hp | 25,59        | 15,04          | 55,54 | 29,96          | 44,15 | 22,05 | 90,94  | 55,56 | 14,45 | 12,06 |  |
|          | cp | 26,39        | 19,87          | 57,84 | 33,01          | 48,87 | 26,69 | 93,01  | 59,67 | 16,95 | 15,56 |  |
| 19       | Hp | 25,59        | 15,08          | 45,56 | 57,78          | 12,03 | 85,64 | 26,66  | 15,19 | 48,87 | 12,25 |  |
|          | cp | 29,64        | 18,89          | 49,99 | 59,69          | 14,44 | 89,94 | 28,88  | 16,99 | 49,95 | 15,54 |  |
| 20       | Hp | 58,89        | 25,61          | 48,48 | 15,58          | 26,66 | 15,55 | 96,14  | 12,05 | 48,88 | 12,08 |  |
|          | cp | 56,14        | 22,22          | 45,56 | 14,74          | 24,12 | 10,05 | 94,57  | 10,01 | 47,75 | 15,62 |  |

Таблица $\Pi.3$ 

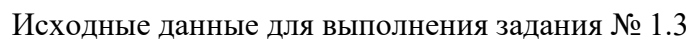

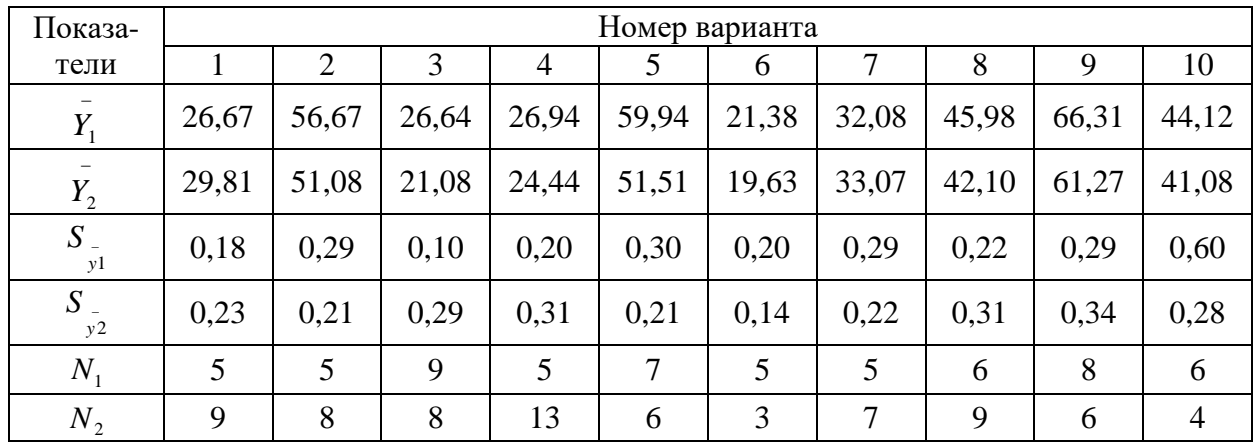

Окончание табл. П.3

| Показа-       | Номер варианта |                |       |                |       |       |       |       |       |       |  |
|---------------|----------------|----------------|-------|----------------|-------|-------|-------|-------|-------|-------|--|
| тели          | 11             | 12             | 13    | 14             | 15    | 16    | 17    | 18    | 19    | 20    |  |
| $Y_1$         | 30,24          | 39,04          | 38,94 | 56,94          | 48,98 | 22,29 | 66,94 | 10,29 | 38,09 | 17,89 |  |
| $Y_2$         | 28,17          | 34,05          | 36,45 | 52,08          | 45,67 | 23,98 | 63,08 | 14,26 | 34,47 | 16,52 |  |
| $S_{-}$<br>y1 | 0,50           | 0,27           | 0,21  | 0,28           | 0,60  | 0,20  | 0,27  | 0,17  | 0,29  | 0,27  |  |
| $S_{-}$<br>y2 | 0,14           | 0,39           | 0,06  | 0,33           | 0,47  | 0,14  | 0,40  | 0,16  | 0,22  | 0,26  |  |
| $N_{1}$       | 6              | 6              | 5     | $\overline{4}$ | 5     | 6     | 6     | 6     | 6     | 6     |  |
| $N_{2}$       | 4              | $\overline{2}$ | 9     | 9              | 6     | 9     | 4     | 5     | 4     | 5     |  |

Таблица П.4

Исходные данные для выполнения задания № 2.1

| Номер                       | Номер варианта |                |                |                |                |                |                |                |                |                |
|-----------------------------|----------------|----------------|----------------|----------------|----------------|----------------|----------------|----------------|----------------|----------------|
| пары                        |                |                |                |                |                |                |                |                |                |                |
| данных                      | $\overline{X}$ | $\overline{Y}$ | $\overline{X}$ | $\overline{Y}$ | $\overline{X}$ | $\overline{Y}$ | $\overline{X}$ | $\overline{Y}$ | $\overline{X}$ | $\overline{Y}$ |
| $\,1$                       | $\mathbf{1}$   |                |                |                |                |                |                |                |                |                |
| $\overline{2}$              |                |                |                |                |                |                |                |                |                |                |
|                             |                |                |                |                |                |                |                |                |                |                |
|                             |                |                |                |                |                |                |                |                |                |                |
| $\frac{3}{4}$ $\frac{4}{5}$ |                |                |                |                |                |                |                |                |                |                |
|                             |                |                |                |                |                |                |                |                |                |                |
| $\overline{7}$              |                |                |                |                |                |                |                |                |                |                |
| $\overline{\bf 8}$          |                |                |                |                |                |                |                |                |                |                |
| $\overline{9}$              |                |                |                |                |                |                |                |                |                |                |
| 10                          |                |                |                |                |                |                |                |                |                |                |
| $\overline{11}$             |                |                |                |                |                |                |                |                |                |                |
| 12                          |                |                |                |                |                |                |                |                |                |                |
| 13                          |                |                |                |                |                |                |                |                |                |                |
| $14$                        |                |                |                |                |                |                |                |                |                |                |
| $\overline{15}$             |                |                |                |                |                |                |                |                |                |                |
| 16                          |                |                |                |                |                |                |                |                |                |                |
| 17                          |                |                |                |                |                |                |                |                |                |                |
| 18                          |                |                |                |                |                |                |                |                |                |                |
| 19                          |                |                |                |                |                |                |                |                |                |                |
| $20\,$                      |                |                |                |                |                |                |                |                |                |                |
| 21                          |                |                |                |                |                |                |                |                |                |                |
| $\overline{22}$             |                |                |                |                |                |                |                |                |                |                |
| $\overline{23}$             |                |                |                |                |                |                |                |                |                |                |
| $\overline{24}$             |                |                |                |                |                |                |                |                |                |                |
| $\overline{25}$             |                |                |                |                |                |                |                |                |                |                |
| $\overline{26}$             |                |                |                |                |                |                |                |                |                |                |
| $\overline{27}$             |                |                |                |                |                |                |                |                |                |                |
| $\overline{28}$             |                |                |                |                |                |                |                |                |                |                |
| 29                          |                |                |                |                |                |                |                |                |                |                |
| $\overline{30}$             |                |                |                |                |                |                |                |                |                |                |

## Продолжение табл. П.4

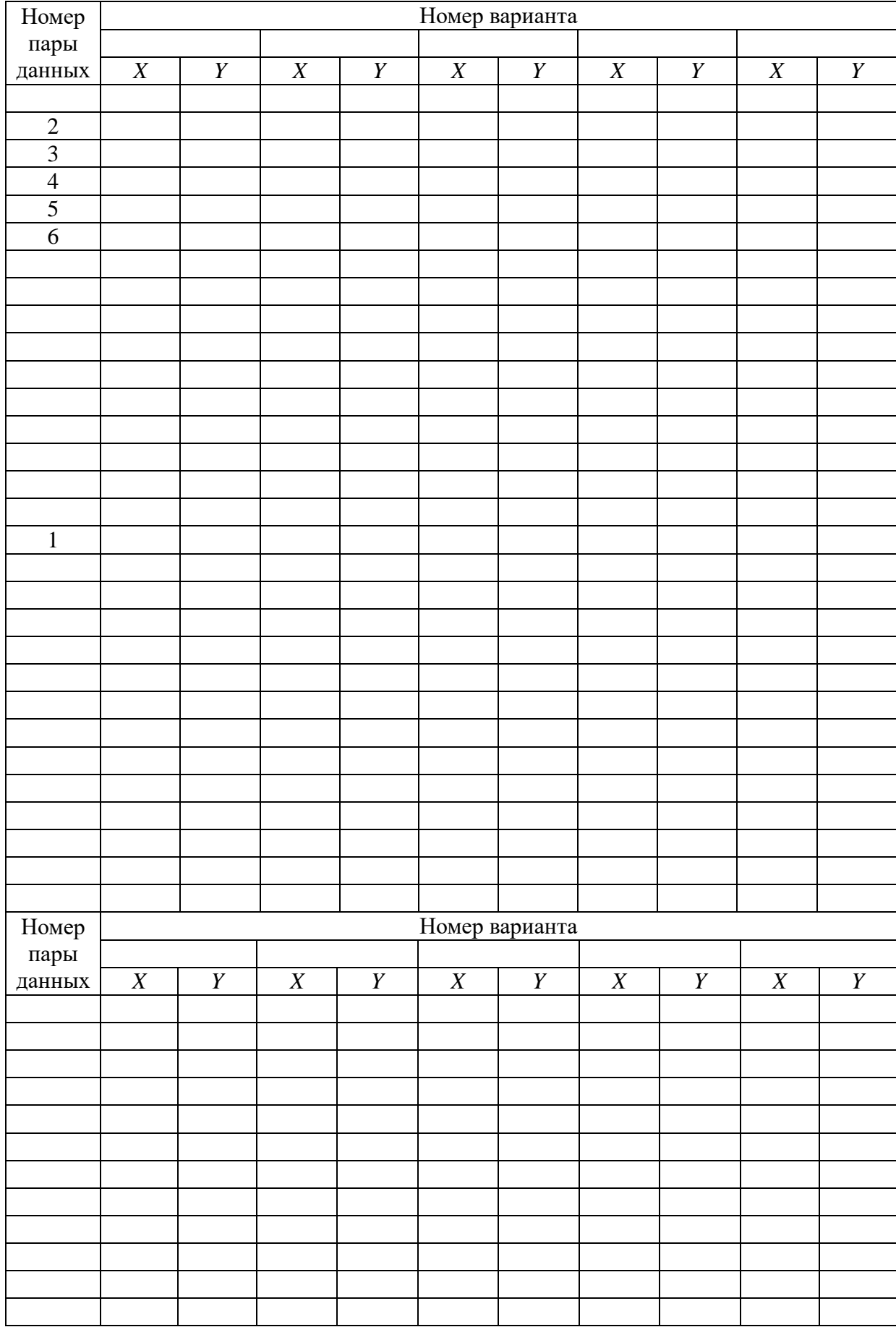

Продолжение табл. П.4

| Номер  | Номер варианта |                  |                  |                  |                  |                  |                  |                  |                  |                  |
|--------|----------------|------------------|------------------|------------------|------------------|------------------|------------------|------------------|------------------|------------------|
| пары   |                |                  |                  |                  |                  |                  |                  |                  |                  |                  |
| данных | X              | $\boldsymbol{Y}$ | $\boldsymbol{X}$ | $\boldsymbol{Y}$ | $\boldsymbol{X}$ | $\boldsymbol{Y}$ | $\boldsymbol{X}$ | $\boldsymbol{Y}$ | $\boldsymbol{X}$ | $\boldsymbol{Y}$ |
|        |                |                  |                  |                  |                  |                  |                  |                  |                  |                  |
|        |                |                  |                  |                  |                  |                  |                  |                  |                  |                  |
|        |                |                  |                  |                  |                  |                  |                  |                  |                  |                  |
|        |                |                  |                  |                  |                  |                  |                  |                  |                  |                  |
|        |                |                  |                  |                  |                  |                  |                  |                  |                  |                  |
|        |                |                  |                  |                  |                  |                  |                  |                  |                  |                  |
|        |                |                  |                  |                  |                  |                  |                  |                  |                  |                  |
|        |                |                  |                  |                  |                  |                  |                  |                  |                  |                  |
|        |                |                  |                  |                  |                  |                  |                  |                  |                  |                  |
|        |                |                  |                  |                  |                  |                  |                  |                  |                  |                  |
|        |                |                  |                  |                  |                  |                  |                  |                  |                  |                  |
|        |                |                  |                  |                  |                  |                  |                  |                  |                  |                  |
|        |                |                  |                  |                  |                  |                  |                  |                  |                  |                  |
|        |                |                  |                  |                  |                  |                  |                  |                  |                  |                  |
|        |                |                  |                  |                  |                  |                  |                  |                  |                  |                  |
|        |                |                  |                  |                  |                  |                  |                  |                  |                  |                  |
|        |                |                  |                  |                  |                  |                  |                  |                  |                  |                  |
| Номер  | Номер варианта |                  |                  |                  |                  |                  |                  |                  |                  |                  |
| пары   |                |                  |                  |                  |                  |                  |                  |                  |                  |                  |
| данных | $\overline{X}$ | $\overline{Y}$   | $\overline{X}$   | $\overline{Y}$   | $\overline{X}$   | $\overline{Y}$   | $\overline{X}$   | $\overline{Y}$   | $\overline{X}$   | $\overline{Y}$   |
|        |                |                  |                  |                  |                  |                  |                  |                  |                  |                  |
|        |                |                  |                  |                  |                  |                  |                  |                  |                  |                  |
|        |                |                  |                  |                  |                  |                  |                  |                  |                  |                  |
|        |                |                  |                  |                  |                  |                  |                  |                  |                  |                  |
|        |                |                  |                  |                  |                  |                  |                  |                  |                  |                  |
|        |                |                  |                  |                  |                  |                  |                  |                  |                  |                  |
|        |                |                  |                  |                  |                  |                  |                  |                  |                  |                  |
|        |                |                  |                  |                  |                  |                  |                  |                  |                  |                  |
|        |                |                  |                  |                  |                  |                  |                  |                  |                  |                  |
|        |                |                  |                  |                  |                  |                  |                  |                  |                  |                  |
|        |                |                  |                  |                  |                  |                  |                  |                  |                  |                  |
|        |                |                  |                  |                  |                  |                  |                  |                  |                  |                  |
|        |                |                  |                  |                  |                  |                  |                  |                  |                  |                  |
|        |                |                  |                  |                  |                  |                  |                  |                  |                  |                  |
|        |                |                  |                  |                  |                  |                  |                  |                  |                  |                  |
|        |                |                  |                  |                  |                  |                  |                  |                  |                  |                  |
|        |                |                  |                  |                  |                  |                  |                  |                  |                  |                  |
|        |                |                  |                  |                  |                  |                  |                  |                  |                  |                  |
|        |                |                  |                  |                  |                  |                  |                  |                  |                  |                  |
|        |                |                  |                  |                  |                  |                  |                  |                  |                  |                  |
|        |                |                  |                  |                  |                  |                  |                  |                  |                  |                  |
|        |                |                  |                  |                  |                  |                  |                  |                  |                  |                  |
|        |                |                  |                  |                  |                  |                  |                  |                  |                  |                  |
|        |                |                  |                  |                  |                  |                  |                  |                  |                  |                  |

Окончание табл. П.4.

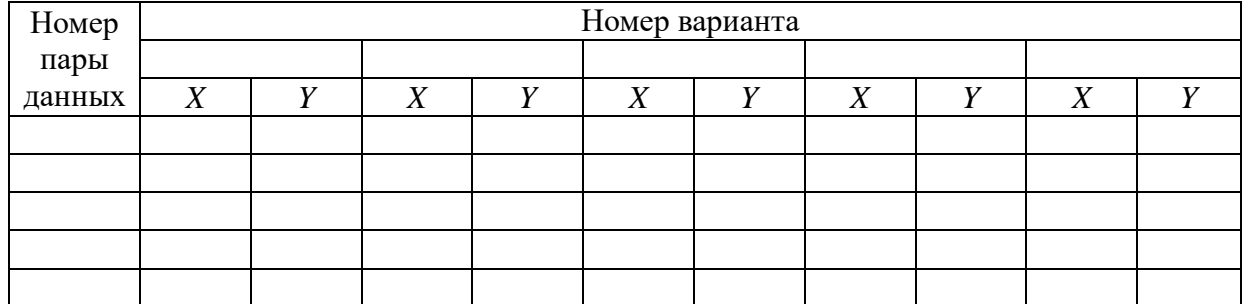

Таблица П.5

## Исходные данные для выполнения задания № 2.2

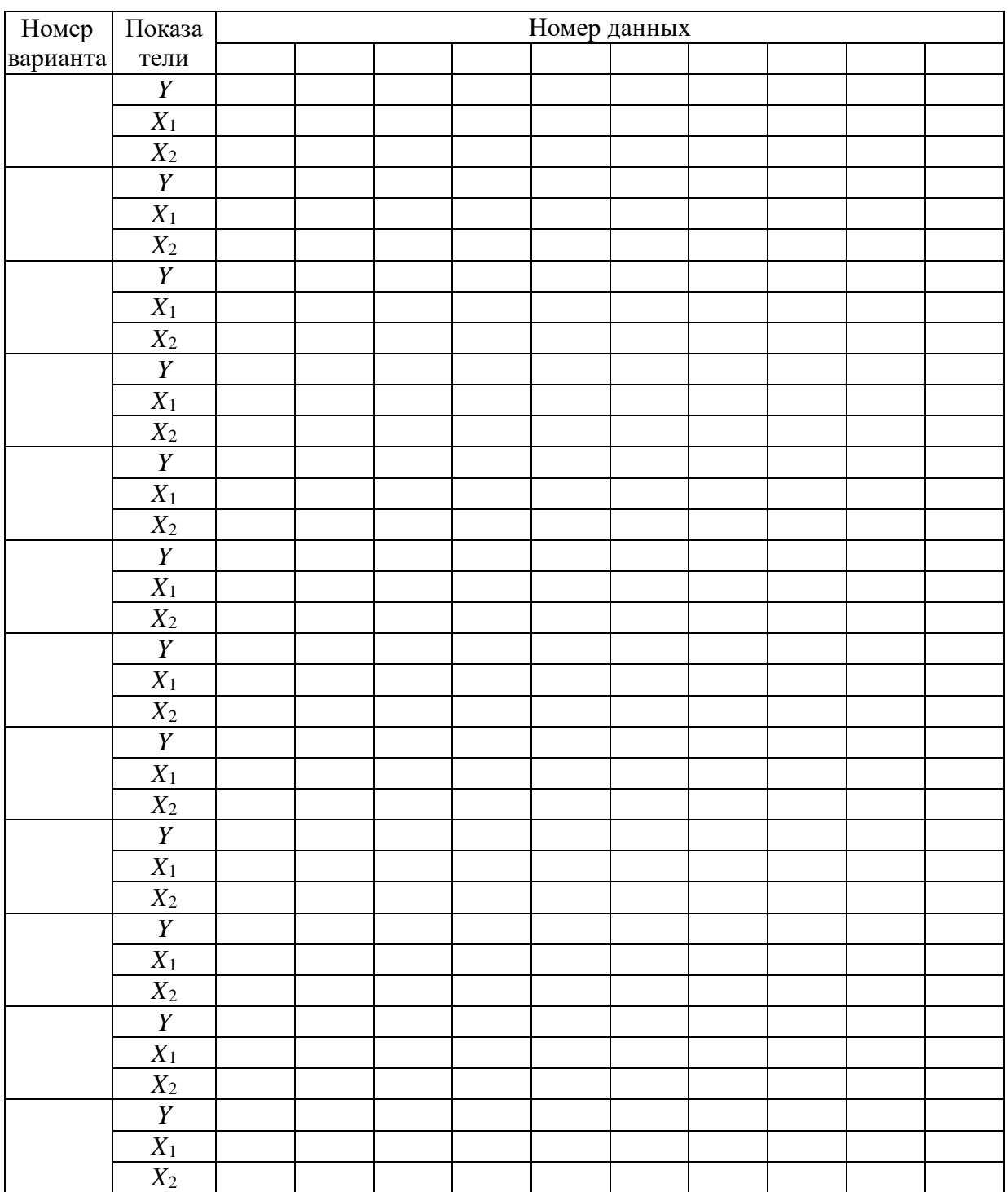

## Окончание табл. П.5

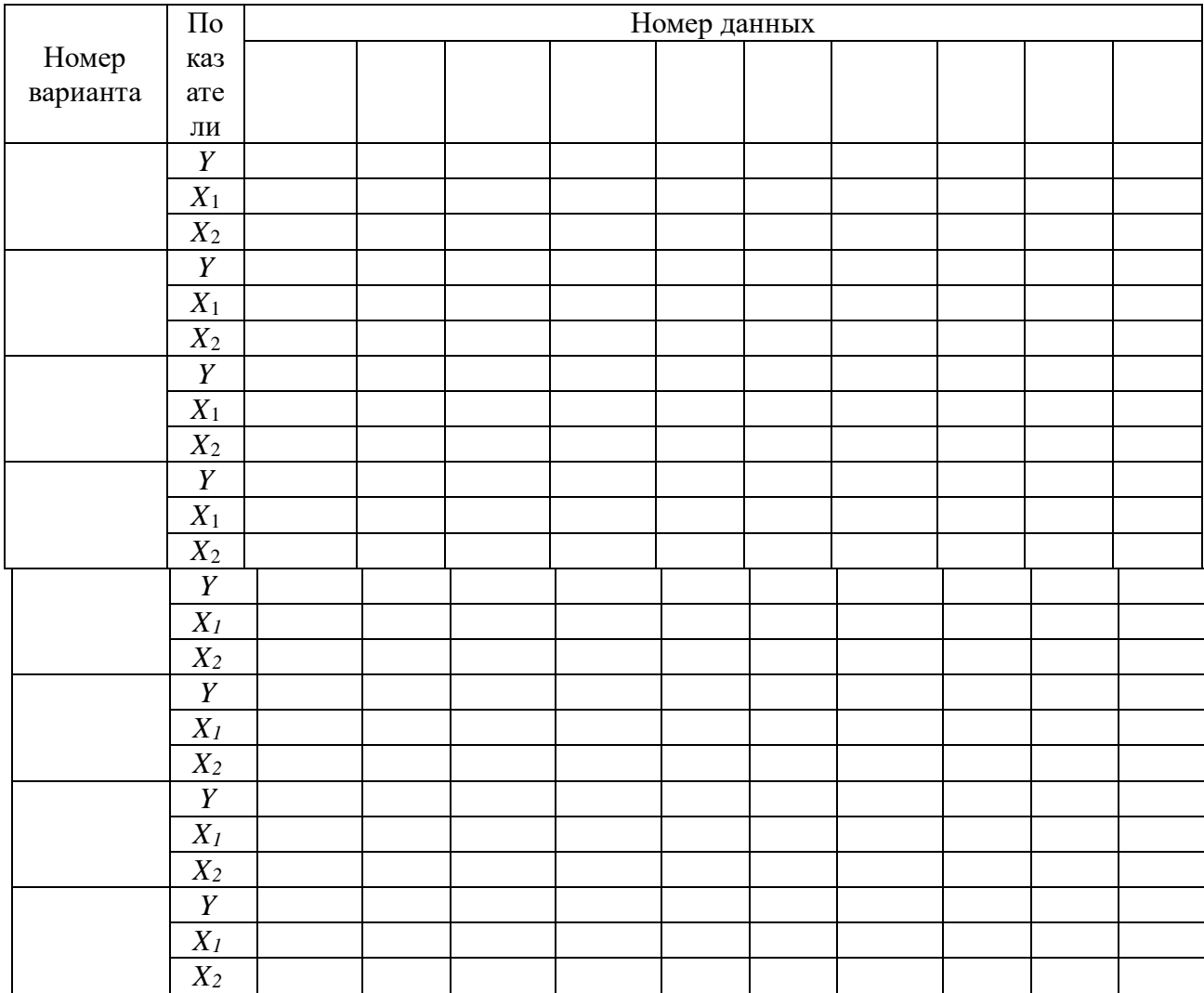

### Таблица П.6

Исходные данные для выполнения задания № 3.1

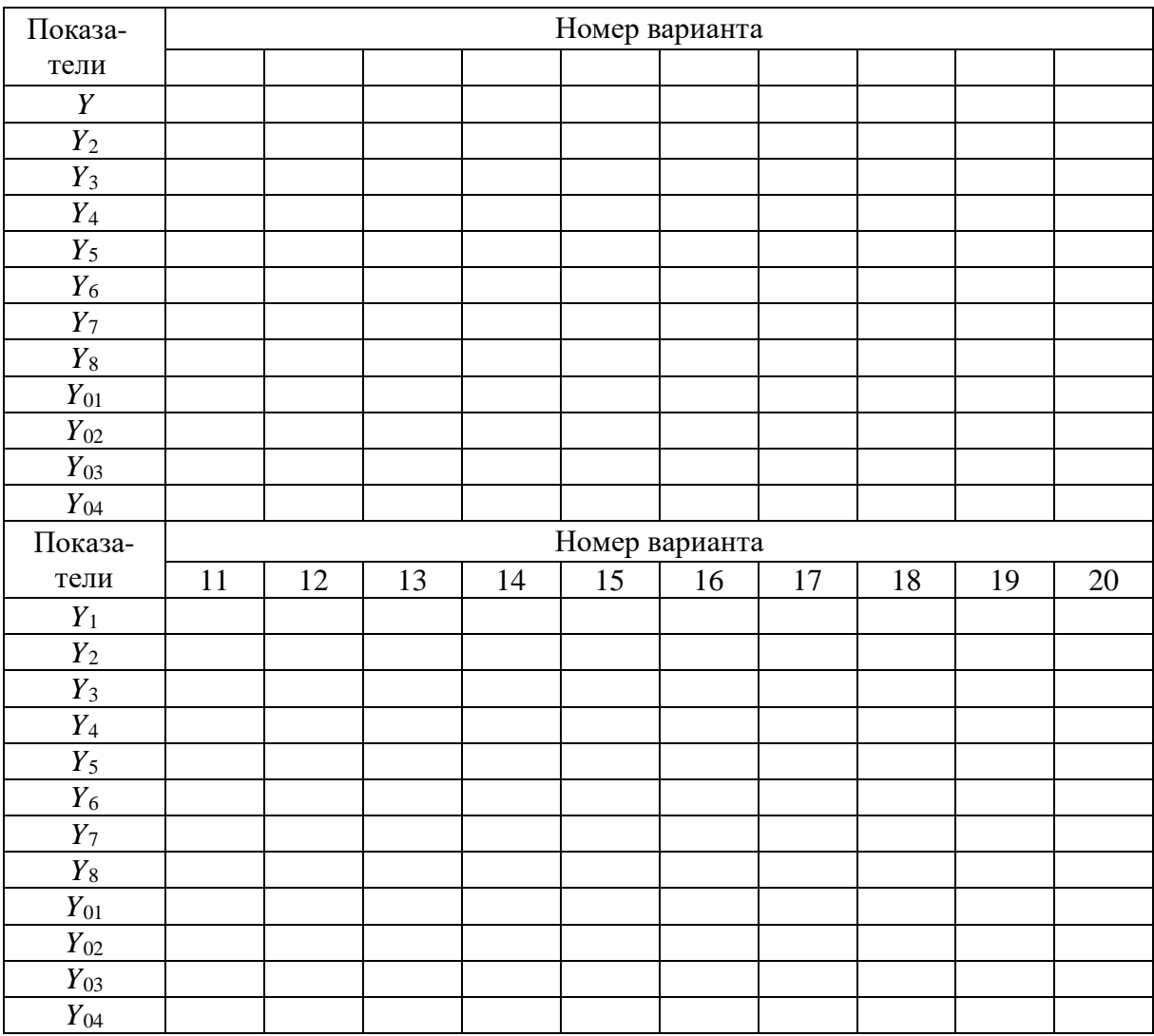

## Таблица П.7

Исходные данные для выполнения задания № 3.2

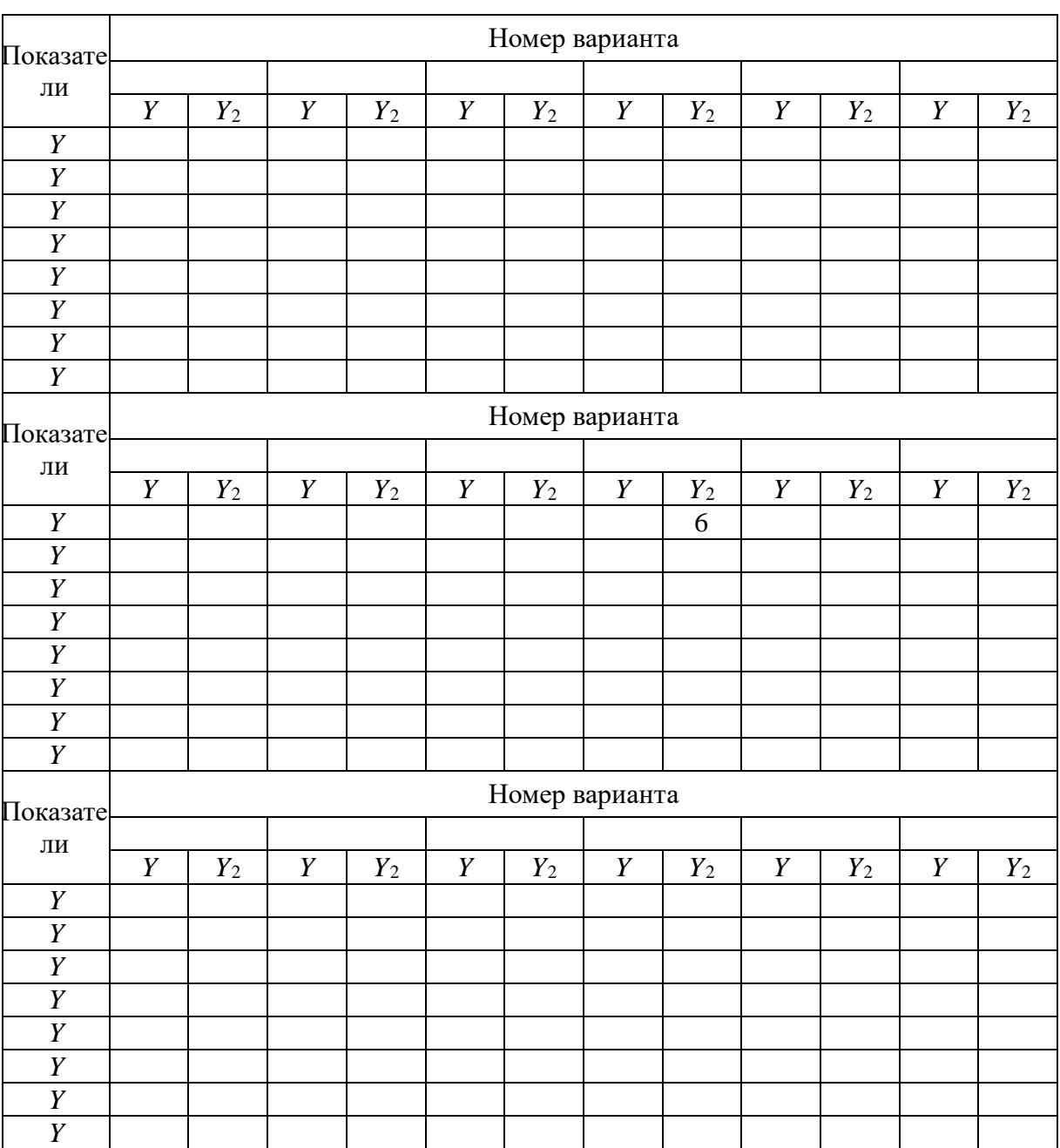

## $\text{Ta}$ блица $\Pi.8$

# Исходные данные для выполнения задания № 3.3

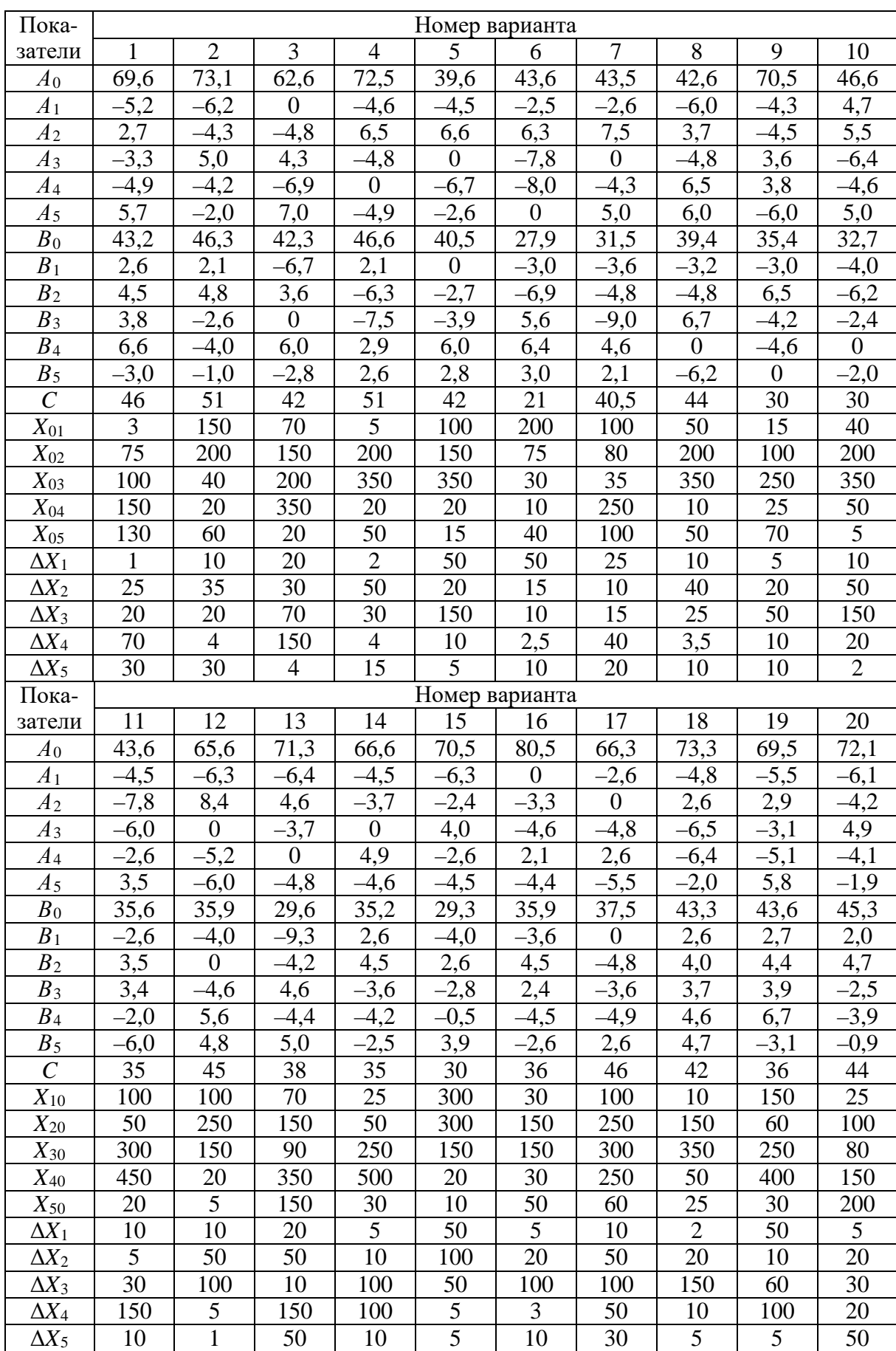

#### МИНИСТЕРСТВО ОБРАЗОВАНИЯ И НАУКИ РОССИЙСКОЙ ФЕДЕРАЦИИ

Негосударственное частное образовательное учреждение высшего образования «Технический университет УГМК»

Кафедра «Обогащения полезных ископаемых»

## **КУРСОВАЯ РАБОТА**

**по дисциплине «Теория инженерного эксперимента»**

**Тема: «Расчёт статических показателей, проверка гипотез и получение экспериментальных моделей с оценкой их применимости»** 

**Вариант №** \_\_\_\_\_\_

*Магистрант гр. \_\_\_\_\_\_\_\_\_\_\_\_\_\_\_\_\_\_\_\_:*

*\_\_\_\_\_\_\_\_\_\_\_\_\_\_\_\_\_\_\_\_\_/ФИО* / «\_\_\_» \_\_\_\_\_\_\_\_\_\_\_\_\_\_\_\_\_ 201 г.

*Руководитель:* \_\_\_\_\_\_\_\_\_\_\_\_\_\_\_\_\_*/\_ ФИО /*

*Д.т.н., профессор*

« $\longrightarrow$  201 г.

Верхняя Пышма, 20\_\_ г.